# **D** Office 2008 für Mac

## **Office 2008 für Mac**

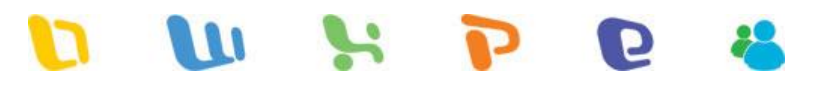

Microsoft Office 2008 ist die erste umfassende Office-Version für das Betriebssystem Mac OS sowohl mit PowerPC- als auch mit Intel-Prozessoren. Sie wurde speziell für Apple-Anwender entwickelt und wird den Bedürfnissen von Einsteigern wie Experten gerecht. So können Anwender problemlos professionelle Dokumente erstellen, die mit sämtlichen Office-Versionen ihrer Kollegen oder Freunde kompatibel sind – unabhängig davon, ob diese einen Mac oder einen PC benutzen.

Office 2008 für Mac ist die Standard-Version mit den Komponenten Word 2008 (Textverarbeitung), Excel 2008 (Tabellenkalkulation), PowerPoint 2008 (Präsentationsprogramm) sowie Microsoft Entourage 2008 (Verwaltung von E-Mails, Terminen und Kontakten). Darüber hinaus sind zwei weitere Versionen erhältlich: Die Office 2008 für Mac Special Media Edition, die über die genannten Applikationen hinaus das Tool Expression Media zur Bildbearbeitung und -verwaltung enthält. Und die Office 2008 für Mac Home and Student Edition, eine besonders preiswerte Version mit allen grundlegenden Funktionen.

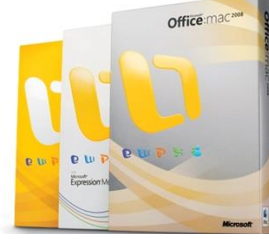

## **Preisübersicht**

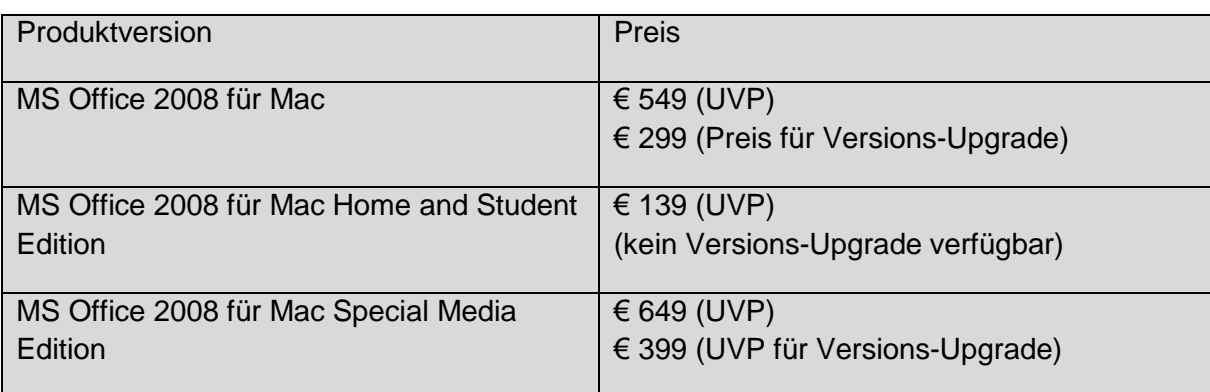

Alle drei Ausstattungsvarianten unterstützen das Open XML Dateiformat und laufen ohne jede Einschränkung auf Mac mit PowerPC- und Intel-Prozessoren. Jede Suite ist auf Deutsch, Englisch, Französisch, Italienisch, Japanisch, Niederländisch, Spanisch, Schwedisch erhältlich und erstmals auch auf Dänisch, Finnisch und Norwegisch.

#### n IU O **Standard-Features**

Die **Elements Gallery** ist Teil der neuen Benutzeroberfläche, die mit Office 2008 für Mac eingeführt wurde. Die visuell ansprechende Lösung erleichtert die Orientierung sowie den Zugang zu Tools und Mac-spezifischen Funktionen – auf einfache und intuitive Weise. Ein absolutes ..Mac first"!

**OfficeArt** ist ein leistungsstarkes Grafik-Tool, das bereits in den Windows-Versionen von Office 2007 zum Einsatz kommt. OfficeArt sorgt plattformübergreifend für eine dateigetreue Darstellung und bietet beeindruckende visuelle und grafische Effekte. Die OfficeArt-Engine führt alle Grafiken und Bildbearbeitungen innerhalb des Office-Paketes aus. Dabei ermöglicht die Formatpalette eine enorm große Vielfalt an professionellen visuellen Effekten – zum Beispiel Schattenspiele, Leuchten, Spiegelungen und besondere 3D-Effekte. Verzerrungen, Unschärfen, Rasterungen sowie Anpassungen in Stil und Farbe geben Bildern und Präsentationen den letzten Schliff.

Die **Toolbox** steht in einer überarbeiteten Version zur Verfügung und stellt die wichtigsten Office-Tools mit einem Klick bereit. Das speziell für Mac-Rechner entworfene Anwendermenü vereinigt die ursprüngliche Toolbox und die umfangreiche Formatpalette auf einer Benutzeroberfläche. Anwender haben über eine Reiternavigation schnellen Zugriff auf Funktionsbereiche wie die Objektpalette, Animationseinstellungen, Zitate und den Formel-Generator sowie weitere anwendungsbezogene Tools.

Mit Hilfe moderner **Schemata und Formate** in den einzelnen Applikationen ist es jedem Anwender möglich, Dokumenten und Präsentationen mit wenigen Klicks ein professionelles Layout zu geben.

Eine **Hilfe-Funktion** bietet Unterstützung bei auftretenden Fragen rund um das Programmpaket.

Ein **Kompatibilitätsreport** erleichtert den Austausch von Informationen und Dokumenten zwischen unterschiedlichen Plattformen. Diese Funktion informiert über mögliche Einschränkungen oder Probleme bei der Bearbeitung auf einer anderen Plattform oder Office-Version und entwickelt hierzu automatisch Lösungsvorschläge.

Über das **Scrapbook** speichern Anwender nicht nur Informationen und Bilder, sondern verfügen auch über eine umfangreiche Suchfunktion. Die Auswahl lässt sich direkt in ein Dokument übertragen. Per "Cut&Paste" oder "Drag&Drop" sind damit häufig genutzte Informationen sofort zur Hand. Das Programm ist in allen drei Versionen integriert.

Der **Unicode-Support** ermöglicht die Eingabe und das Anzeigen von rund 50 Sprachen in Office 2008 für Mac.

Die Funktion **Microsoft AutoUpdate** informiert Anwender über neue Patches oder Serviceangebote und ermöglicht ein automatisches Update.

Das Tool zur **Fehlermeldung** bietet eine sofortige und anonymisierte Weiterleitung von Fehlern und Problemen an Microsoft, die dort analysiert und gegebenenfalls behoben werden.

**AppleScripting** aktualisiert und erweitert das AppleScript-Wörterbuch und verbessert somit die Programmierbarkeit von AppleScript. Mit der Scriptsprache lassen sich Mac-Programme automatisieren, erweitern und innerhalb eines Rechnernetzes fernsteuern.

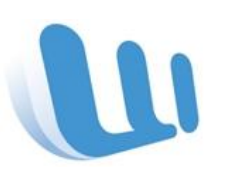

### **Word 2008**

Mit Hilfe einer breiten Auswahl an **Dokumenten-Elementen** lassen sich gängige, aber mitunter zeitintensive Aufgaben wie das Erstellen von Inhaltsverzeichnissen deutlich einfacher erledigen. Die neue Version bietet über verschiedene Reiter Zugriff auf Elemente wie Deckblätter, Fußzeilen und Literaturlisten. Damit können Anwender mit geringem Aufwand selbst komplexe Dokumente und Berichte gestalten.

Völlig neu sind die **Layout-Vorlagen**, mit denen sich über Word erstmals auch optisch aufwändige Dokumente wie Newsletter, Flyer und Broschüren erstellen und gestalten lassen. Dem Anwender steht hierfür eine große Auswahl an Formatvorlagen und Effekten zur Verfügung. Der Layout-Modus lässt sich intuitiv und ohne Vorkenntnisse bedienen.

Dutzende neuer **Vorlagen** führen jeden Anwender blitzschnell zu professionellen Ergebnissen.

Mit dem neuen **WordArt-Katalog** lässt sich Text außergewöhnlich formatieren und künstlerisch gestalten.

In der neuen Word-Version ist die **Ligatur-Darstellung** für OpenType-Schriftarten deutlich verbessert. Ligaturen sind eine Verbindung aus mindestens zwei Zeichen zur Erleichterung der Lesbarkeit. Damit verbessert Word 2008 das Textlayout vieler Schriftarten, die Ligaturen verwenden (wie beispielsweise Zapfino).

Die neue Funktion zum Verwalten von **Zitaten** katalogisiert diese in einer zentralen Literaturliste und versieht sie auf Wunsch mit einem einheitlichen Stil. Die einzelne Zitatangabe im Dokument ist mit der Literaturliste verbunden. Mit nur einem Klick kann der Anwender zwischen den beiden Formaten wechseln.

Die **Layout-Vorlagen** für das **Notizbuch** ermöglichen die schnelle Aufnahme von Notizen, Suchergebnissen und anderen wichtigen Informationen. Außerdem können Tonaufzeichnungen direkt in ein Word-Dokument übernommen werden, das wie ein Notizbuch-Eintrag aufgemacht ist und einen individuell gestaltbaren Arbeitsbereich hat. Zur weiteren Erleichterung der Organisation können Anwender darüber hinaus farblich abgestimmte Registerkarten hinzufügen.

Eine benutzerfreundliche **Seriendruck-Option** erleichtert es Anwendern, Dokumente wie Newsletter, Flyer und Kundenbriefe zu erstellen und zu verteilen.

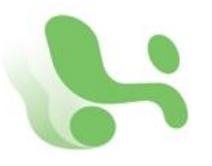

**Excel 2008**

Excel 2008 erweitert die Spalten- und Zeilenzahl: damit stehen **Rechenblätter** mit bis zu 16.000 Spalten und einer Million Zeilen zur Verfügung.

**Vordefinierte Kontenblätter** ermöglichen es jedem Anwender, Excel 2008 für das persönliche Finanzmanagement zu nutzen. Privathaushalte und sogar kleinere Unternehmen können damit typische Finanzaufgaben wie den Ausgleich von Scheckheften, Rechnungsstellung oder Bestandserfassung einfach über vordefinierter Zellen erledigen.

Der verbesserte **Formel-Generator** wird bequem über die Toolbox aufgerufen. Das Tool führt vor allem ungeübte Nutzer in wenigen Schritten zur korrekten Formel für jeden gewünschten Anlass.

Die **Autovervollständigung** listet in einem Drop-Down-Menü die möglichen Funktionen oder Formeln, sobald der Anwender das erste Zeichen einer Funktion oder Formel eingegeben hat.

Mit Excel 2008 ist es deutlich einfacher, **Diagramme** aus Excel-Daten zu erzeugen. Mit einem Klick erhält man eine Übersicht aller Diagramme, die sich in Excel darstellen lassen. Das Tool nutzt dabei die neue OfficeArt Grafik-Engine.

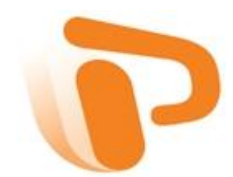

## **PowerPoint 2008**

Mit **SmartArt** gelingt es jedem Anwender in PowerPoint, schlichte Aufzählungen in ein ansprechendes und modernes Layout zu überführen, sodass seine Ideen angemessen visualisiert sind.

Über die **Objektpalette** hat der Nutzer schnellen Zugriff auf Formen, Grafiken, Symbole und Bilder, einschließlich Dateien via iPhoto.

Eine umfangreiche Auswahl an **Foliendesigns, Animationen und Übergängen** stellt mehr als einhundert unterschiedliche Designvorschläge bereit, darüber hinaus reibungslose Übergänge und Animationen.

Ein neues Tool ermöglicht es, **personalisierte Layouts** zu erstellen und anschließend als Vorlage in der Element-Gallerie zu speichern.

Ein **interaktiver Leitfaden** hilft Anwendern, sowohl Text als auch grafische Elemente in ein klares, aussagekräftiges Design einzubinden.

Die **vollständige Seitenansicht** bietet einen leichten Überblick und hilft so bei der einheitlichen Layoutgestaltung, insbesondere bei einer Abfolge von mehreren Folien.

Über ein verbessertes **Präsentations-Tool** hat der Vortragende sowohl die verstrichene Präsentationszeit als auch die aktuelle Uhrzeit im Blick, außerdem sowohl einen definierten Ausschnitt als auch eine Seitenübersicht der gesamten Präsentation – selbstverständlich nur für den Vortragenden sichtbar.

Erstmals können Präsentationen von einem Mac an einen **iPod** gesendet werden. Hierfür wird die Datei im Format PNG oder JPG gespeichert.

PowerPoint 2008 unterstützt auch die Fernbedienung **Apple Remote**. Über eine einfache Sechs-Knopf-Funktion navigiert der Vortragende in seiner Präsentation und kann dabei auch die Lautstärke variieren.

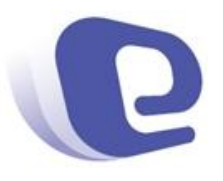

## **Entourage 2008**

**My Day** ermöglicht das Verwalten von Zeitplänen, Aufgaben und Aktivitäten unabhängig davon, welche Anwendung derzeit genutzt wird. Die eigenständige Applikation ist auch ohne Entourage funktionsfähig. Eine individuelle Farbgestaltung kennzeichnet die wesentlichen Prioritäten des Tages.

**To-Do-Listen** erleichtern dem Anwender die Übersicht über Termine und Aufgaben, da alle relevanten Daten auf einen Blick vorliegen.

Die neu gestaltete **Kalenderoberfläche** erleichtert das Management von Terminen. Anwender können Ereignisse durch unterschiedliche Farben kategorisieren und sich Statusinformationen sowie Aufgabenlisten anzeigen lassen.

Ein neuer **Schutz vor Junk-E-Mail** sortiert unerwünschte Nachrichten aus.

Das **Projektcenter** unterstützt das Projektmanagement, indem es alle Mails, Dateien, Kontakte, Besprechungen und Aufgaben, die ein bestimmtes Projekt betreffen, isoliert und auf einen Blick erkennbar macht. Diese Daten können Nutzer bei Bedarf auch anderen Beteiligten übersenden.

Für Anwender der Standard und Special Media Edition stehen **erweiterte Funktionen** zur Verfügung, sofern sie über ein Konto auf einem Microsoft Exchange Server verfügen. Dazu zählen

- ein Abwesenheits-Assistent, der eine automatische Antwortnachricht an E-Mails sendet, die in der angegebenen Abwesenheitszeit eingehen,
- eine Kerberos Single Sign-on Authentifizierung, die automatisch neue Netzwerk-Passwörter erkennt und authentifiziert,
- Tools für das Ordnermanagement, die IT-Verantwortliche dabei unterstützen, Richtlinien für aufbewahrungspflichtige Dokumente – zum Beispiel von Exchange 2007 – einzuhalten,
- eine verbesserte Kalenderverwaltung mit Funktionen wie
	- o die Zuweisung von **"Annahme"**, **"Vorläufig"** und **"Ablehnen"**. Die Möglichkeiten zur Kalenderverwaltung sind einfacher und auf Outlook abgestimmt.
- o **Verbesserte Terminverwaltung**. Termin-Verantwortliche können wählen, ob sie Teilnehmer über eine Terminverschiebung oder eine Absage informieren und zusätzlich einen Kommentar senden.
- o **Schnelle Korrespondenz**. Über die Funktionen "Antworten", "Allen Antworten" und "Weiterleiten" können Termin-Verantwortliche via E-Mail schnell mit anderen Meetingteilnehmern korrespondieren, ohne das Meeting schon zu eröffnen oder zu verschieben.
- o **Alte Termine erkennen**. Alte Einladungen sind mit "Termin liegt in der Vergangenheit" gekennzeichnet. Die Optionen "Annahme", "Vorläufig" und "Ablehnen" sind damit deaktiviert und nur aktuelle Termine bleiben aktiv.
- o **Überschneidungen anzeigen**. Falls neue Einladungen zu einer Terminkollision führen, wird dies durch ein entsprechendes Banner angezeigt.
- o **Auf Wunsch keine Antwort**. Falls die Einladung den Zusatz "Keine Antwort erbeten" trägt, übernimmt Entourage 2008 zwar den Termin in den Kalender, sendet jedoch keine Antwort.
- o **Leichtere Terminorganisation**. Entourage unterstützt den Availability Web Service. Soll ein Termin vereinbart werden, können Berechtigte vorab die Verfügbarkeit aller wichtigen Faktoren einsehen – wie zum Beispiel Veranstaltungsort, Thema oder Status.
- o **Betriebsmittel bestellen**. Mit dieser neuen Funktion können Kunden Betriebsmittel bestellen ohne zusätzlichen Kundenaufschlag und ohne komplizierte Benutzerführung.

Weiterführende Informationen über Microsofts Macintosh Business Unit (MacBU) sowie über Produkte für Macintosh sind verfügbar unter http://www.microsoft.com/germany/mac.

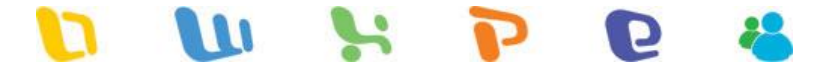